**EIMAGE Recovery Crack Activator (April-2022)**

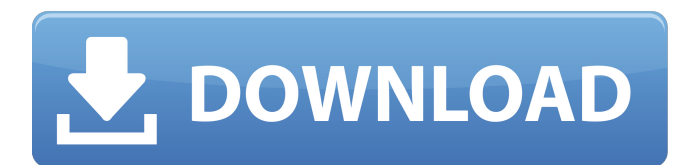

**EIMAGE Recovery Crack Full Product Key Latest**

## eIMAGE Recovery Crack Free Download is a data recovery software that recovers lost or deleted files from various devices such as memory sticks, USB flash drives and even from physical computers. This program supports lots of media

types (such as JPG, BMP, TIFF, GIF, CRW, RAF, DCR, MID, MRW, MOV, MPG, WAV and AVI). You can use it to recover the files from CD/DVD drives, as well as the less common formats. And if your media doesn't contain any files, this utility will not only show them to you, but also recover the data from image files. What's more? eIMAGE Recovery will not only recover

the files from the Windows hard drive, but also from the partition, FAT32 or NTFS volumes. And it is very easy to use this application, because you are only required to choose the location of the lost or deleted files on your PC. As a result, you will be able to see the recovered files. eIMAGE Recovery Features: • Fully compatible with windows 2000/XP/Vista/7/8/8.1/10 •

Can get the files from all media types such as CD/DVD drives, memory sticks, Flash, MMD, XD, Microdrive, etc • Supports both Quick and Full scan methods • Supports memory sticks up to 64 GB • Supports even the files from the partitions, FAT32 and NTFS volumes • Supports removable drives • Supports memory up to 16 GB (Quick scan only) • Supports removable media

(Only Quick scan) • A detailed wizard makes the scanning process simple • A simplified design is easier to use • Perform a live update • Perform a full scan • Will not affect the PC performance • Supports most devices, including physical computers, cameras and more • Will not prompt you to insert the device with missing files into the drive • Supports mouse and keyboard

operation during the scan process • Supports batch scan of hundreds of files in a single scan • Supports and shows many file types Note: Will not work with RAID App Size: 13.85 MB 2. eIMAGE Recovery U/PG/Media Creator eIMAGE RecoveryU/PG/Media Creator is a photo file recovery software that is useful for recovering deleted photos from internal or external memory. It can help you recover your deleted photos from memory cards, digital cameras, flash

**EIMAGE Recovery Crack + X64 [Updated] 2022**

eIMAGE Recovery is the most efficient software for data recovery from deleted and corrupted files, hard drive, memory cards, flash drives, portable hard drives, digital cameras and other storage

media in Windows. • Use the batch to recover several files, for example, all images (JPG, BMP, and many others) from a PC or from digital cameras.  $\bullet$ Restore data from accidental deleting, formatted partitions, and formatting drive without OS, such as digital cameras, SmartMedia, MMC and PCMCIA. • Intelligent scan can automatically get lost data from formatted memory card, such

as Fuji xd, Kodak digital camera, Pixma 950, and other digital cameras. • Sort all found data according to size or date, and preview. • Select detailed items to delete and preview. • Save recovered files to local computer or network as zip/tar/ tar.gz/rar/7z/bzip2/jpeg2000/JP G. • Select output folder during recovery to save recovered files. • Select Output Mode: - Save to: save files found on the

disk, zip/tar/tar.gz/rar/7z/bzip2/ jpeg2000/JPG to local disk - Save to: download files, zip/tar/ tar.gz/rar/7z/bzip2/jpeg2000/JP G to your e-mail or FTP server • Optimized for Vista, XP, and 2000/98/ME/95/NT/Server/200 0/98/ME/95/NT/2000. eIMAGE Recovery Features: eIMAGE Recovery is the only software that can recover lost files with the following functions. 1) To recover data

from formatted or deleted partitions, such as partitioned drives (c,d,e,f,g,h,i,j,k), deleted system partition, formatted Windows and others. 2) Intelligent recovery, and can automatically get lost data from formatted memory card, such as Fuji xd, Kodak digital camera, Pixma 950, and other digital cameras. 3) Not only recovers lost data from formatted drives, can restore

files deleted from partitioned drives or hard drive. 4) Very much support Windows. 5) Smart recovery mode supports image recovery from corrupted database and damaged image files. 6) All data can be presented including files, folders, pictures, music and others. 7) Batch recovery: a69d392a70

Scan your drive to recover lost and deleted files. No need to take a trip to the photolibrary in the blink of an eye. eIMAGE Recovery stores recovered files on a separate drive and overwrites the original data with them. You just need to select the option "Restore as deleted files". Photos are displayed in any view as you

could expect them to be - in jpg, tif, mpg, mov, mp4, wav and other, appropriate extensions.Even though the Olympics end today, with more than 9,000 athletes from 194 countries competing for medals, one thing is for sure: the Olympics have changed the face of volunteering. More and more people are using the "Olympics Effect" to donate their time and talents and share

in the spirit of international good will. On the official website for the 2012 London Olympics, there are stories of volunteers at home and abroad who are encouraging children to come out for the games or training with disabled athletes. There are dozens of stories of people who did some interesting things in the name of sport. The holiday season is coming up, and it will be good

for the spirit to think about some ways to give back to others, starting with your fellow Canadians. In the spirit of the Olympics, there's a simple exercise to help you think of ways you can help others before the games end: 1. What can you do to share the Olympic spirit and give back to the community? 2. What can you do to work to make Canada a more peaceable place? Here are

some of the ways people around the world are getting involved during the Olympics: • The Olympic Movement is the largest of its kind in the world, with more than 2.5 million volunteers. Many are asking people to give something back and volunteer their time this summer. • The Queen has invited Canadians to consider the role they might play to help make the Olympics a success.

She will meet Canadian athletes at a summit in Banff on Nov. 30. • Canadian volunteers will be involved at the Olympic games as chefs, ushers and in other ways. • For more information, visit

www.olympics.ca/volunteer. • The Olympic Games truly is an international event. More than 60,000 volunteers from around the world will be involved in some capacity. Most of us

## remember the feeling of seeing "Olympic

**What's New In EIMAGE Recovery?**

eIMAGE Recovery is a freeware product. You can download and use it completely free of charge. It is absolutely safe, both online and offline, and is supported by a 30-day money-back guarantee.Q: Updating an external database in Ektron 8 So I have a website

and I have a Ektron CMS 8 site that I use to update the content on the website and I want to create a tool that allows someone to update the site, but the problem is when a user updates the content on the site and pushes the button to update the site they do not see the changes, the only way to get it to work is to manually come back to the site and save the changes. This is a major

problem with how the website works so is there a way to update the site when the changes are pushed to a database with code or something? A: Ektron is not designed for multi-user situations. If you cannot do a manual save of your content when you are ready for it to be saved, you may not be able to do this at all. If you need functionality like that, I would

suggest you look into SPEAK. Q: Get ids of tags in Python I have a website that has html like this: This is a text This is a text This is a text This is a text

## OS: Windows XP or higher. Processor: 1.8 GHz CPU. Memory: 256 MB RAM. Hard Drive: 1 GB available hard disk space. It will support both simple and vector image size. You can use your own mouse cursor, or may make a new cursor with your own face, such as your own baby, etc. You can enjoy this program without

## paying. We are sorry, the source of the GEPZ-A virus is unknown, there will be no further update

<https://www.chiesacristiana.eu/2022/06/24/clevercell-phone-manager-product-key-full-free-for-windows/> [https://www.indianhomecook.com/wp-content/uploads/2022/06/Icon\\_Collector.pdf](https://www.indianhomecook.com/wp-content/uploads/2022/06/Icon_Collector.pdf) <https://www.nzangoartistresidency.com/halloween-3d-screensaver-crack-download/> <https://diariosinfiltro.com/advert/twincalendar-crack-incl-product-key/> [https://www.vakantiehuiswinkel.nl/wp-content/uploads/Light\\_Rays\\_\\_Crack\\_Free\\_2022.pdf](https://www.vakantiehuiswinkel.nl/wp-content/uploads/Light_Rays__Crack_Free_2022.pdf) [https://buyzionpark.com/wp-content/uploads/2022/06/Live\\_Messenger\\_Gadget\\_\\_Crack\\_\\_\\_With\\_Key\\_April2022.pdf](https://buyzionpark.com/wp-content/uploads/2022/06/Live_Messenger_Gadget__Crack___With_Key_April2022.pdf) <https://duolife.academy/printer-spooler-fix-wizard-crack-activation-free-download-for-pc-2022/> <https://teenmemorywall.com/free-dmg-extractor-3264bit-latest-2022/> <https://aalcovid19.org/wp-content/uploads/2022/06/olwblo.pdf> <https://www.marmarpartners.be/fr-be/system/files/webform/visitor-uploads/anymp4-video-converter.pdf> [https://rednails.store/wp-content/uploads/2022/06/UnSqueez\\_Crack\\_With\\_Key\\_Download\\_3264bit\\_Updated2022.pdf](https://rednails.store/wp-content/uploads/2022/06/UnSqueez_Crack_With_Key_Download_3264bit_Updated2022.pdf) <https://miraclestripbass.com/wp/advert/christmas-tree-snow-crack-free-download-for-windows/> <https://biodashofficial.com/shortcut-virus-remover-license-keygen-x64-2022-latest/> <https://fumostoppista.com/longator-2005-crack-full-version-win-mac/> <https://www.raven-guard.info/chord-wizard-crack-activator/> <https://rollercoasterfriends.be/wp-content/uploads/2022/06/crystanu.pdf> <http://www.ndvadvisers.com/batch-images-crack-full-product-key-april-2022/> <https://shoppibear.com/wp-content/uploads/2022/06/steyulu.pdf> <https://jolomobli.com/vob-mpeg-merger-incl-product-key/> <http://pariswilton.com/youtube-to-mp3-crack-full-product-key-download/>